## Creating wind gauge

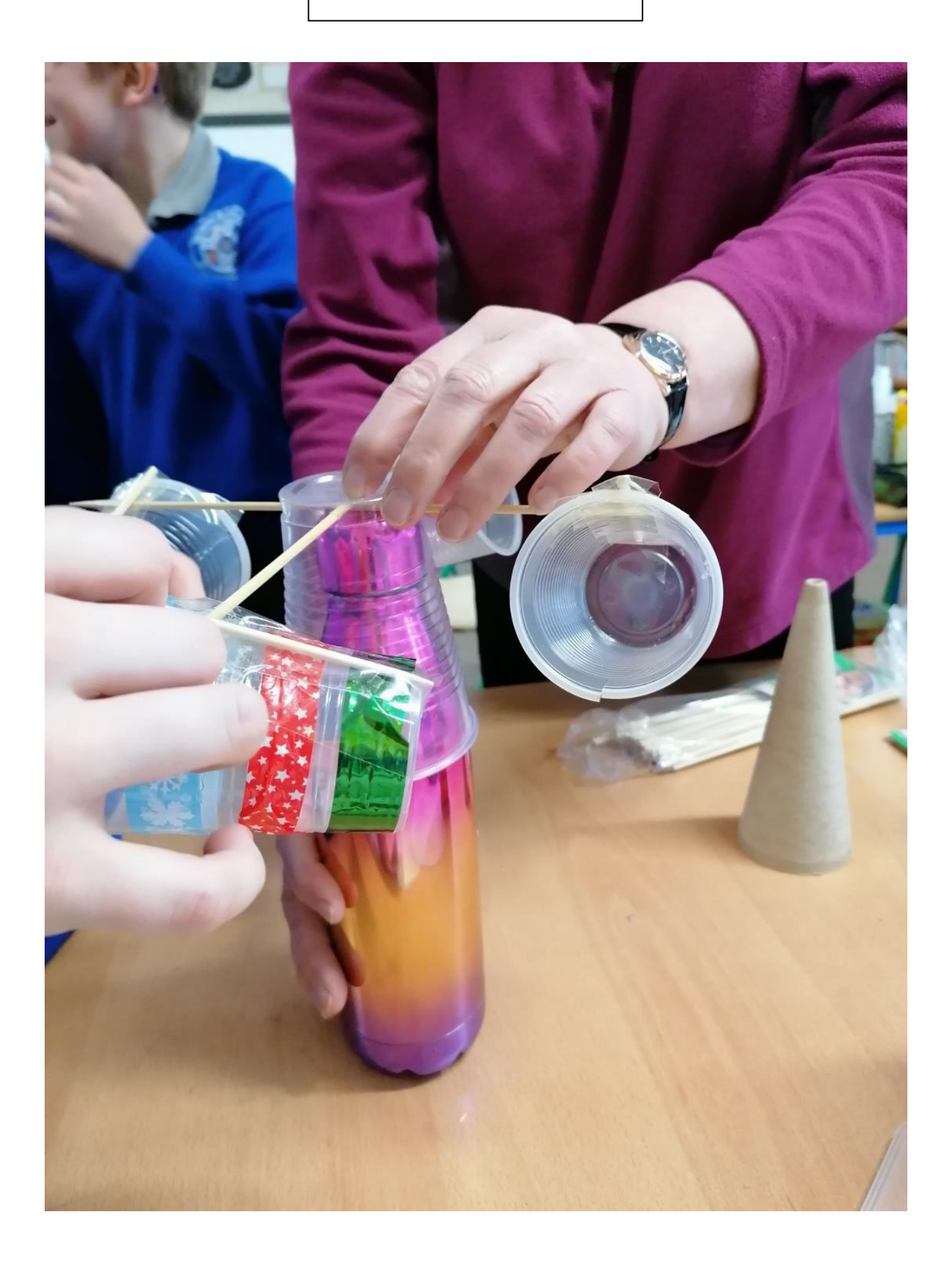